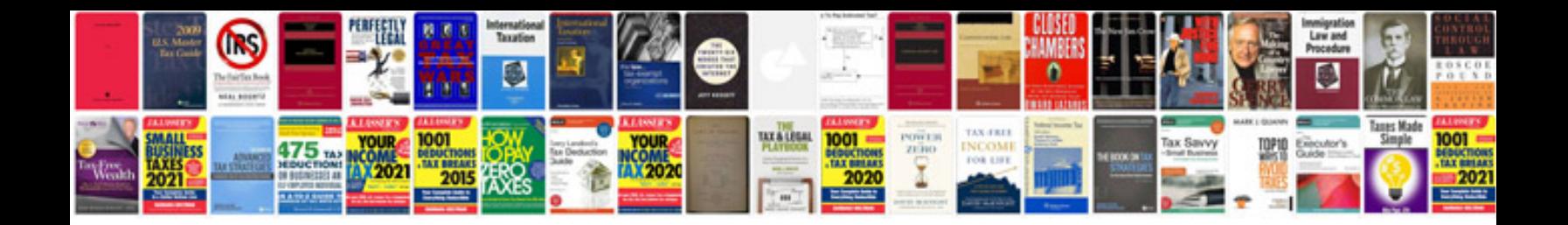

**Kindergeld formular**

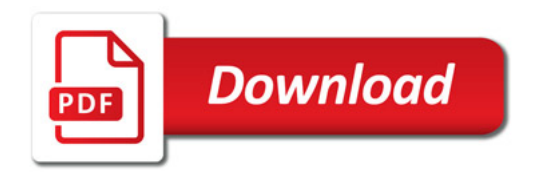

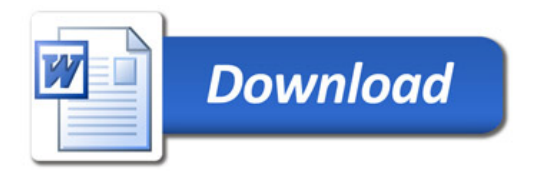